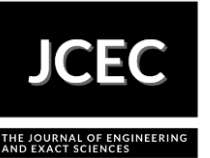

# **GATE code in the image generation and dose calculation of a conventional**

## **tomographic system**

# **Código GATE na geração de imagens e cálculos de doses de um sistema**

## **tomográfico convencional**

Article Info: Article history: Received 2023-10-10 / Accepted 2024-01-03 / Available online 2024-01-03 doi: 10.18540/jcecvl10iss1pp17803

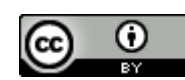

## **Felix Mas Milian**

ORCID:<https://orcid.org/0000-0002-5588-1672>

Departamento de Engenharias e Computação, Universidade Estadual de Santa Cruz, Brasil Centro de Pesquisa e Desenvolvimento Tecnológico em Informática e Eletroeletrônica de Ilhéus, Brasil

E-mail: [fmmilian@uesc.br](mailto:fmmilian@uesc.br)

**Paulo Eduardo Ambrosio**

## ORCID:<https://orcid.org/0000-0002-6043-3591>

Departamento de Engenharias e Computação, Universidade Estadual de Santa Cruz, Brasil Centro de Pesquisa e Desenvolvimento Tecnológico em Informática e Eletroeletrônica de Ilhéus, Brasil

E-mail: [peambrosio@uesc.br](mailto:peambrosio@uesc.br)

**Susana Marrero Iglesias**

## ORCID:<https://orcid.org/0000-0002-4955-6216>

Departamento de Engenharias e Computação, Universidade Estadual de Santa Cruz, Brasil Centro de Pesquisa e Desenvolvimento Tecnológico em Informática e Eletroeletrônica de Ilhéus, Brasil

E-mail: [smiglesias@uesc.br](mailto:smiglesias@uesc.br)

## **Marcelo Ossamu Honda**

ORCID:<https://orcid.org/0000-0001-9008-2211>

Departamento de Engenharias e Computação, Universidade Estadual de Santa Cruz, Brasil Centro de Pesquisa e Desenvolvimento Tecnológico em Informática e Eletroeletrônica de Ilhéus, Brasil

E-mail: [mohonda@uesc.br](mailto:mohonda@uesc.br)

#### **Allan de Medeiros Martins**

ORCID:<https://orcid.org/0000-0002-9486-4509>

Centro de Pesquisa e Desenvolvimento Tecnológico em Informática e Eletroeletrônica de Ilhéus, Brasil

E-mail: [allan@dee.ufrn.br](mailto:allan@dee.ufrn.br)

## **Dany Sanchez Dominguez**

## ORCID:<https://orcid.org/0000-0002-0640-2970>

Departamento de Engenharias e Computação, Universidade Estadual de Santa Cruz, Brasil Centro de Pesquisa e Desenvolvimento Tecnológico em Informática e Eletroeletrônica de Ilhéus, Brasil

E-mail: [dsdominguez@uesc.br](mailto:dsdominguez@uesc.br)

## **Resumo**

Neste trabalho é apresentada uma metodologia para realizar simulações de tomografia de feixe cônico utilizando o código GATE. Dois modelos antropomórficos computacionais, o ICRP110 e o MASH3, foram utilizados para representação dos pacientes. Para cada modelo foram obtidas 360 imagens representando o padrão de atenuação de um feixe de fótons de até 120kV ao passar pelo paciente numa rotação completa. Para avaliar a simulação, imagens de tomografia computadorizada 3D foram reconstruídas utilizando um programa comercial, obtendo-se resultados satisfatórios. Resultados promissores também foram obtidos utilizando um código de reconstrução em desenvolvimento pelo nosso grupo. Foram calculadas as doses depositadas para cada direção do feixe e para todo o exame tomográfico. A metodologia apresentada poderá ser utilizada em trabalhos futuros para o desenho e otimização de novos tipos de tomógrafos.

**Palavras-chave:** Tomografia, Simulação Monte Carlo, Dosimetria, Código GATE.

## **Abstract**

This work presents a methodology to perform simulations of cone beam tomography using the GATE code. Two computational models, ICRP110 and MASH3, were used for patient representation. For each model, 360 images were obtained representing the attenuation pattern of a 120kV photon beam when passing through the patient in a complete rotation. 3D CT images were reconstructed using a commercial program to evaluate the simulation approach, obtaining very satisfactory results. Moreover, our group found promising results using a reconstruction code under development. In addition, the deposited dose was obtained for each beam direction and the entire CT exam. The presented methodology can be used in further works to design and optimize new types of CT scanners.

**Keywords:** Tomography, Monte Carlo Simulation, Dosimetry, GATE Code.

### **Nomenclatura**

CBCT -*Cone Beam CT* FFD - Fixed Forced Detection MC- Monte Carlo

## **1. Introdução**

A tomografia computadorizada é um método de diagnóstico por imagem que combina o uso de tubos de raios-X, detetores de radiação e computadores para gerar imagens tridimensionais de objetos e pacientes com alto grau de resolução. Similar a radiografia convencional, baseia-se na utilização das diferenças na atenuação dos raios-X ao atravessar tecidos ou materiais de diferentes densidades. Com a rotação do conjunto tubo de raio-X/detector em torno ao objeto de estudo é possível obter um conjunto de perfis de atenuação para diferentes ângulos de projeção, que combinados com métodos de reconstrução permitem criar imagens tomográficas tridimensionais detalhando a estrutura interna do objeto.

Nos últimos anos foram introduzidos diversos modos avançados de aquisição com sistemas tomográficos baseados em raios-X, entre eles estão os scanners Dual-Energy (DECT) e o Multiespectral (Samei *et al.*, 2020). Atualmente, nosso grupo de pesquisa está envolvido no desenho e construção de um protótipo de tomógrafo capaz de trabalhar nestes modos avançados. Os scanners Dual-Energy (DECT) baseiam seu funcionamento em que para o intervalo de diagnóstico de raios-X, o coeficiente de atenuação linear de um material pode ser decomposto nas componentes fotoelétrica e de interação Compton, ambas linearmente independentes. O scaner multiespectral (MECT) permite obter imagens mediante a agrupação das alturas dos pulsos gerados pelos raios-X nos pixels do detector. Utilizando agentes de contraste múltiplo (como gadolínio, iodo, bismuto ou ouro) e detectores contadores de fótons ou PCD (*Photon Counter Detectors*) é possível construir imagens coloridas através da decomposição multimaterial (Moghiseh *et al*., 2023). O método de tomografia convencional, que utiliza a integração energética dos fótons nos pixels do detector, e os

dois modos mencionados anteriormente, são muito similares, diferenciando-se somente em como são processados os sinais no detector.

Por outro lado, a simulação computacional é uma ferramenta necessária no desenho de equipamentos médicos complexos como o tomógrafo. Entre os objetivos previstos temos o desenvolvimento de uma metodologia, baseada em simulações computacionais, que permita estudar a qualidade das imagens e a dose recebida pelos pacientes para diferentes protótipos e configurações de tomógrafos convencionais, DECT e MECT. Nesse sentido, no presente trabalho são apresentados os resultados iniciais obtidos na implementação da simulação de um tomógrafo convencional de feixe cônico. Como resultado, foram obtidas as projeções 2D da atenuação medidas pelo detector em função da projeção angular, a imagem tomográfica 3D reconstruída e a dose de radiação recebida pelo paciente. A mesma metodologia será estendida em trabalhos futuros para scanners tipo DECT e MECT.

### **2. Metodologia**

#### *2.1 Código de Simulação*

Neste trabalho foi utilizado o código GATE (*Geant4 Application for Emission Tomography*) para realizar as simulações das projeções radiográficas angulares e o cálculo da dose recebida no paciente (Sarrut *et al*., 2014; Sarrut *et al*., 2021). O código GATE representa uma camada superior de interação com o código Geant4 (*GEometry ANd Tracking 4*) de distribuição gratuita pelo CERN (Centro Europeu de Pesquisas Nucleares) e que tem sido utilizado amplamente em estudos da física das altas energias, na física médica, e na propagação de radiação no espaço, dentre outras aplicações (Agostinelli *et al*., 2003). O GATE permite desenvolver simulações das interações das partículas ionizantes e não ionizantes com a matéria numa ampla gama de energias, sem a necessidade de conhecimentos avançados de programação.

### *2.2 Geometria da Simulação*

Para a simulação do tomógrafo foi escolhida a configuração de Feixe Cônico ou CBCT (*Cone Beam CT*), que tem muito em comum com o tomógrafo Multidetector ou MDCT (*Multi Detector CT*), diferenciando-se principalmente na distribuição espacial do arranjo de detectores. Enquanto no MDCT os detetores são dispostos em arco seguindo a órbita de rotação, no CBCT os detetores são dispostos matricialmente em painéis chamados FPD (*Flat-panel detectors*), sendo esta última configuração geométrica mais simples de reproduzir nas simulações.

A Figura 1a mostra a representação de um tomógrafo baseado em CBCT na qual o sistema formado pelo tubo de raio-X e o detector giram entorno ao paciente. Para simplificar as simulações, componentes como a mesa, o gantry, os colimadores e o tubo de raio-X não foram considerados. Em nossas simulações, o feixe de raios-X e o detector permanecem fixos enquanto o paciente gira em torno do eixo de rotação, permitindo gerar as projeções angulares (Figura 1b). A fonte de radiação foi definida com forma de cone retangular sendo a distância fonte-objeto ou SOD (*Source Object Distance*) de 1000 mm. Como detector, foi utilizado um plano de 512x512 pixels tendo cada pixel dimensões de 0,8x0,8 mm<sup>2</sup> , e considerada uma distância objeto-detector ODD (*Object Detector Distance*) de 536 mm. A simplificação do detector como um plano foi feita para desconsiderar a contribuição de raios-X vindo dos processos secundários que podem ocorrer nos detectores reais, assim como para realizar simulações com menor custo computacional utilizando o modo de simulação FFD (*Fixed Forced Detection*). Este modo permite obter resultados com tempo de simulação até cinco ordens de grandeza menores se compararmos ao Monte Carlo (MC) tradicional. No caso das imagens com FFD em cada pixel é armazenada a probabilidade de chegada dos fótons emitidos pela fonte, calculada semi-analiticamente. Por outro lado, no MC é armazenado o número de fótons que realmente chegam no detector depois de simular todo percurso da partícula e suas interações através do paciente. O método de MC é mais exato que o FFD, porém com consumo de tempo de simulação muito elevado.

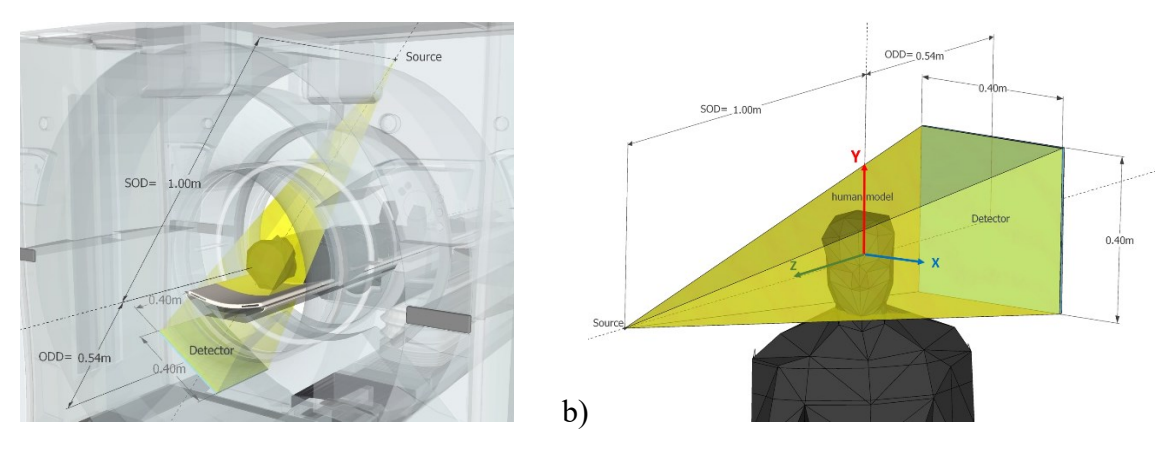

**Figura 1- a) Representação do tomógrafo de feixe cônico. b) Geometria simplificada utilizada na simulação, onde a rotação é realizada no modelo humano.**

Como representação do paciente, foi utilizada a seção superior (cabeça) de dois modelos antropomórficos masculinos, o da ICRP110 (ICRP, 2009) e o modelo MASH3 (Casola *et al.*, 2009; Casola *et al.*, 2011), ambos os modelos são mostrados na Figura 2a e 2b, respectivamente. Os dois fantômas estão disponíveis em formato de voxel, conforme mostrado na Figura 2c e 2d. A definição dos materiais seguiu as recomendações da ICRP110. O espectro energético para uma fonte de tungstênio e filtragem de 2,5 mm de Cobre foi construído utilizando o programa SpekCalc (Poludniowski *et al*., 2009), a Figura 2e mostra o espectro empregado nas simulações.

As simulações foram implementadas para reproduzir um exame tomográfico de crânio com CBCT. Em uma revolução são obtidas 360 projeções (uma a cada grau de rotação) com as quais é feita a reconstrução da imagem tridimensional. O arquivo de entrada para o GATE possui como parâmetros a serem definidos o ângulo de aquisição, o número de fótons emitidos pela fonte e os nomes para os arquivos de saída. Como resultados da simulação temos a distribuição 2D dos fótons no detector (fótons primários, secundários e total), a distribuição espectral e a matriz de dose tridimensional no modelo voxelizado. Um script em *Linux-Bash* gerencia a execução das 360 simulações para obter as projeções e as doses em função do ângulo para cada um dos modelos.

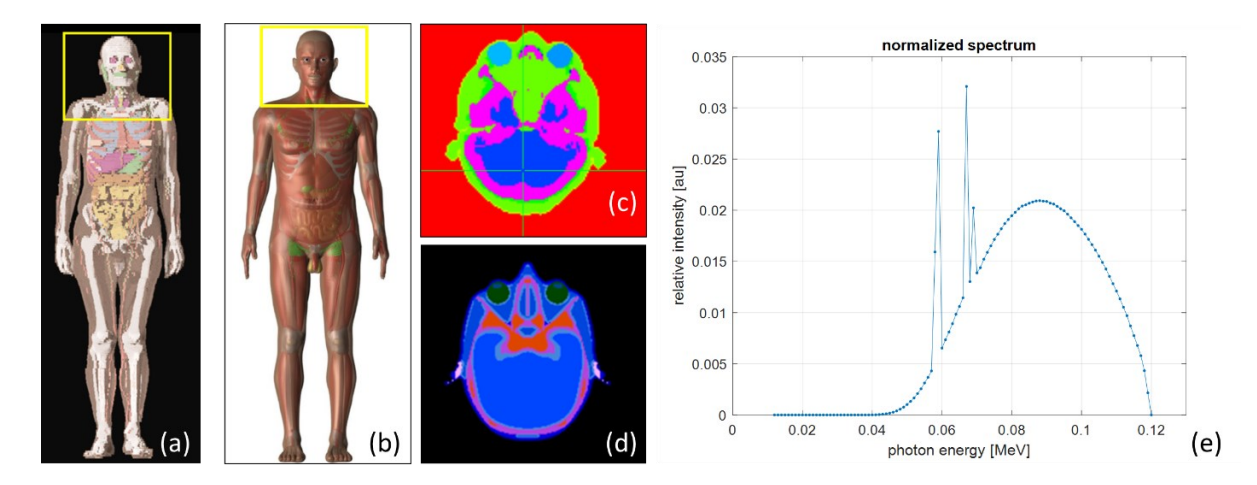

## **Figura 2- a) e b) Modelos ICRP110 e MASH3, respectivamente; c) e d) Visualizações axiais dos crânios dos modelos; e) Espectro energético dos fótons emitidos pela fonte.**

Para analisar os resultados obtidos nas simulações, foram realizadas reconstruções tomográficas com as 360 projeções de cada modelo utilizando o programa comercial NRecon, e um programa em desenvolvimento pelo nosso grupo denominado Fbp\_FDK. O NRecon é utilizado principalmente para reconstrução em Micro-CT, mas pode ser utilizado para a reconstrução com projeções de até 8000x8000 pixels. O programa utiliza um algoritmo Feldkamp modificado com adaptação automática à geometria do exame em cada tomógrafo (NRecon, 2023). Por outro lado, o nosso grupo tem trabalhado no desenvolvimento do código Fbp\_FDK, baseado no método FDK (Feldkamp, Davis & Kress), sendo um objetivo secundário deste trabalho avaliar os resultados de reconstrução utilizando este código.

A dose total recebida pelo paciente no exame tomográfico pode ser calculada a partir da dose total depositada em cada voxel do modelo,  $D_{voxel}^{total}$ . Esta dose é definida somando a contribuição de cada projeção como:

$$
D_{voxel}^{total} = \frac{\sum_{a=0}^{359^o} E(a)_{voxel}}{m_{voxel}}
$$
 (1)

onde  $E(a)_{voxel}$  voxel é a energia depositada em função do ângulo de irradiação e  $m_{voxel}$  é a massa do voxel. Como as energias depositadas em função do ângulo não são correlacionadas, a Eq. (1) pode ser rescrita na forma

$$
D_{voxel}^{total} = \sum_{a=0^o}^{359^o} \frac{E(a)_{voxel}}{m_{voxel}} = \sum_{a=0^o}^{359^o} D(a)_{voxel} . \tag{2}
$$

indicando que a dose total num pixel pode ser calculada como a soma das doses individuais para cada ângulo de irradiação.

O estudo de cálculo de dose foi realizado somente para o modelo MASH3. Nas simulações com o GATE foi utilizado um detector de dose 3D (*dose actor*) com dimensão e alinhamento igual ao do modelo, mantendo assim sua posição invariante com respeito ao paciente. As matrizes 3D de dose para cada ângulo de rotação foram gravadas em formato MHD/RAW e finalmente somadas para obter a dose total. Para a visualização das projeções, as reconstruções tomográficas, e as matrizes 3D de dose foram utilizados os programas VV (2023) e 3DSlicer (Slicer, 2023).

### **3. Resultados e Discussão**

## *3.1 Simulação das Projeções Tomográficas*

Foram realizadas no total 1080 simulações. Destas, 720 utilizando o método FFD para obter as projeções 2D com objeto 512x512 pixels, com passo de um grau nos dois modelos antropomórficos. Ademais, 360 simulações para obter as doses 3D somente no modelo MASH3 e utilizando Monte Carlo tradicional (MC). Com a abordagem FFD, os dois conjuntos de 360 projeções foram obtidos usando 1200 histórias, em um tempo de aproximadamente 12 horas, executado em uma workstation de 64 CPUs. Já as 360 doses 3D foram obtidas com 10<sup>8</sup> histórias cada uma, demorando neste caso aproximadamente 57 horas. Inicialmente tentou-se gerar as projeções angulares utilizando MC, entretanto encontrou-se que elas apresentavam imagens com muito ruido, sendo necessário para obter imagens com boa qualidade aumentar para  $10^9$  ou  $10^{10}$  o número de histórias, o que levava a tempos de simulação impraticáveis para os recursos computacionais disponíveis. Por este motivo os testes de reconstrução foram realizados apenas com as projeções gerados pelo método FFD.

A Figura 3 mostra três das 360 projeções 2D (512x512 pixels) de cada modelo, especificamente para as direções de 0°, 45° e 90°. É possível observar em ambos os casos um bom contraste em função da densidade dos órgãos e tecidos. As projeções no modelo MASH3 são mais definidas que aquelas do ICRP110 devido a sua forma de construção e as dimensões do voxel. O modelo da ICRP foi construído a partir de imagens tomográficas reais segmentadas manualmente, já o MASH é baseado em modelagem 3D com superfícies MESH, tendo este último uma melhor continuidade dos órgãos e fatias. Adicionalmente, as dimensões do voxel do modelo ICRP110 é de  $1.775x1.775x4.84$  mm<sup>3</sup>, enquanto no modelo MASH3 tem  $1.2x1.2x1.2$  mm<sup>3</sup>, sendo estes últimos menores e simétricos.

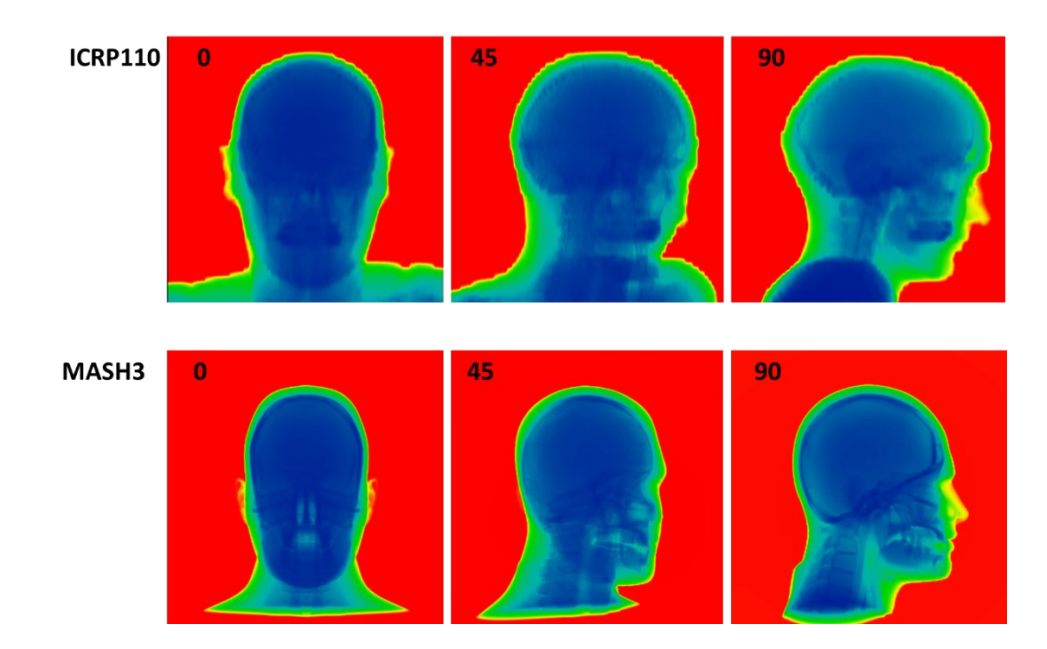

**Figura 3- Visualização em escala colorida, das projeções 0<sup>o</sup> , 45<sup>o</sup> e 90<sup>o</sup> para simulações feitas com FFD, para o modelo ICRP110 (superior), e o modelo MASH3 (inferior).**

#### *3.2 Reconstrução das Imagens Tomográficas*

As simulações feitas com os dois modelos foram avaliadas por meio da reconstrução com o programa NRecon. Primeiramente todas as 360 projeções foram convertidas a imagens TIF de 16 bits, tendo os pixels normalizadas entre 0 e 63000 em função dos mínimos e máximos globais. As Figuras 4 e 5 mostram a visualização no VV dos planos axial, coronal, e sagital das imagens tomográficas 3D (512x512x429 voxels), reconstruídas a partir das projeções simuladas para os modelos ICRP110 e MASH3 respectivamente. Trabalhos em andamento pretendem avaliar quantitativamente a precisão da correspondência entre o modelo e a imagem CT reconstruída, não entanto, qualitativamente pode se observar um bom resultado, com uma boa nitidez, e sem a presença de artefatos ou ruídos. Como visto também nas projeções, a imagem tomográfica do modelo ICRP110 apresenta uma pixelização nos contornos dos órgãos devido à dimensão vertical do voxel que tem aproximadamente 5mm de altura. Por outro lado, no caso do MASH3, com voxel menor, todos os contornos e estruturas internas são visualizadas claramente e com excelente continuidade. Em ambos os casos podemos concluir que os resultados das simulações foram satisfatórios permitindo uma correta reconstrução da imagem tomográfica, e boa correspondência com o modelo.

As Figuras 6 e 7 mostram o resultado da reconstrução tomográfica utilizando nosso código em desenvolvimento Fbp\_FDK. Na reconstrução do modelo ICRP110 é possível visualizar zonas em preto que representam voxels com valor indefinidos do tipo NaN (*Not a Number*), obtidos em divisões por zero durante a reconstrução. Este erro pode estar relacionado com o processo de normalização das imagens dentro do código, onde os limiares são selecionados manualmente. Em próximas versões do código este problema será corrigido. Independentemente disto, é possível notar uma boa qualidade de reconstrução a partir das projeções para os dois modelos, apresentando boas definições nas bordas e contornos das estruturas anatômicas e, um baixo nível de ruido nas imagens. Trabalhos em andamento para o código, consideram implementar correção dos anéis, normalização automática, definição do sentido de rotação, e correção do alinhamento das projeções, entre outros aprimoramentos. Porém pode-se concluir que estes resultados preliminares mostram que o código Fbp\_FDK poderá também ser utilizado na reconstrução tomográfica a partir das projeções simuladas.

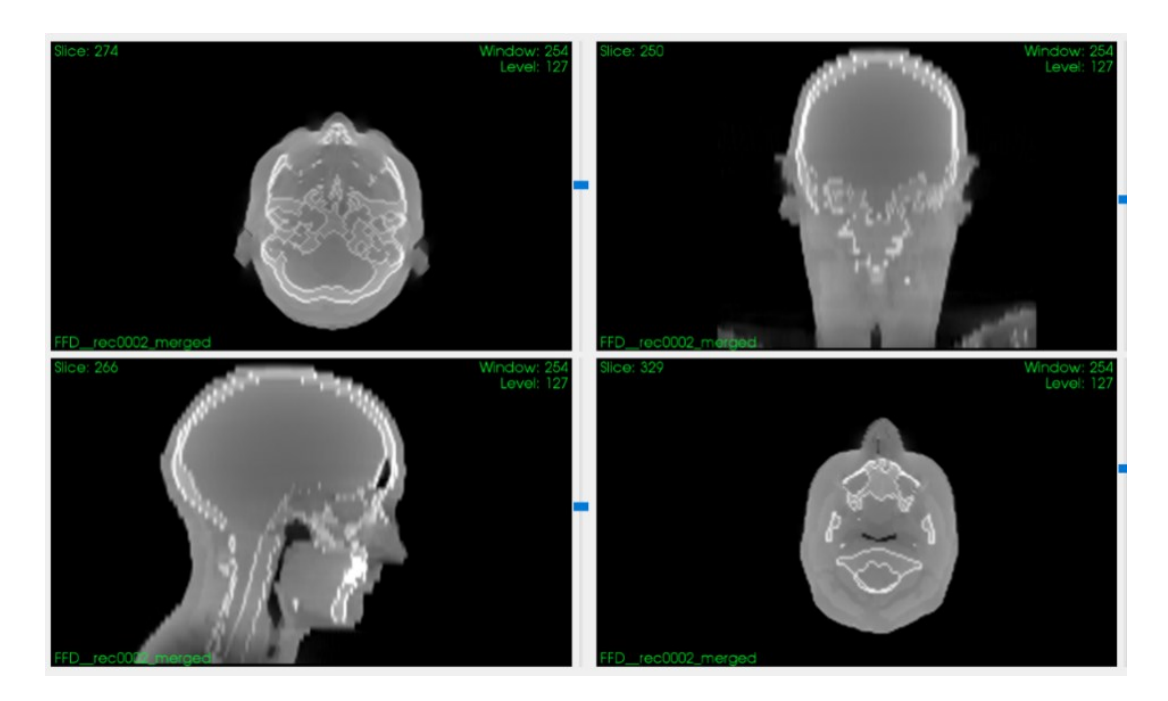

**Figura 4***-* **Imagem tomográfica 3D reconstruída com as projeções simuladas para o modelo ICRP110 utilizando o programa NRecon***,* **vista nos planos axial, coronal e sagital***.*

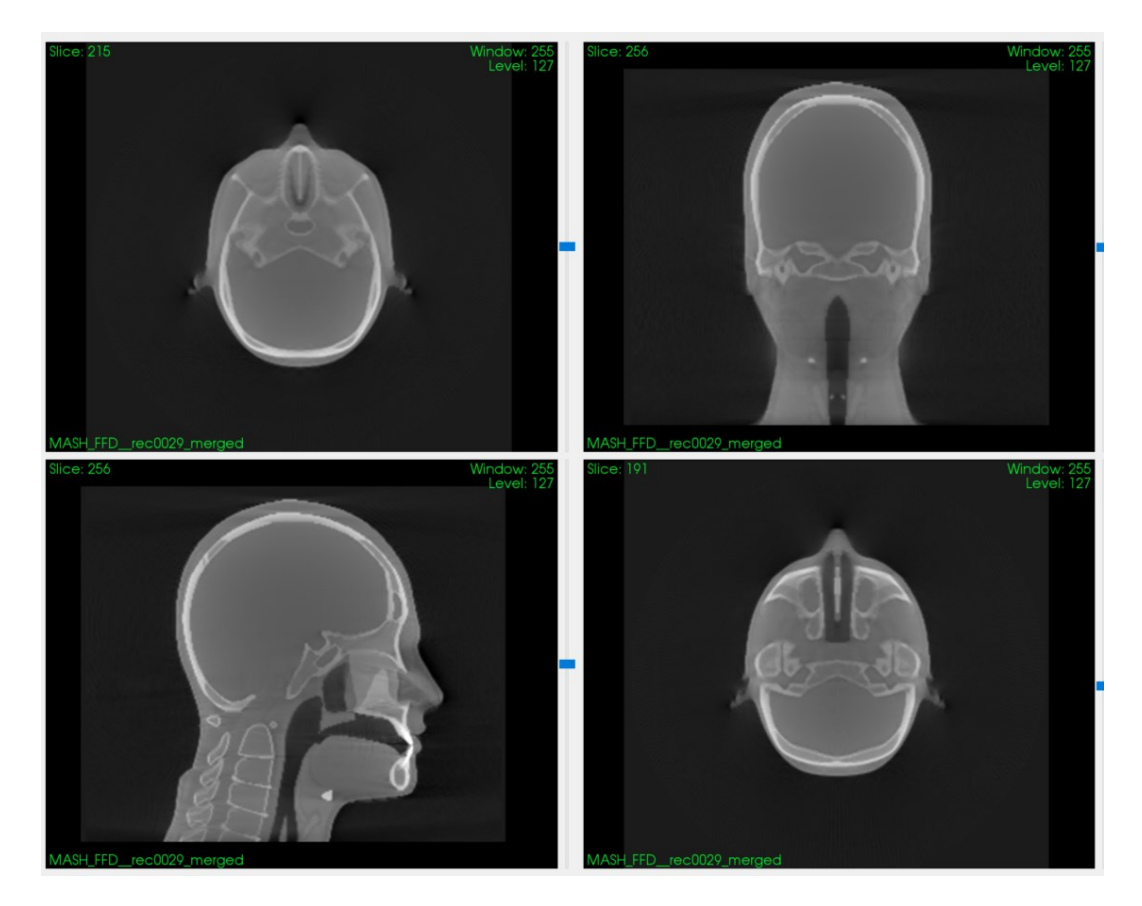

**Figura 5. Imagem tomográfica 3D reconstruída com as projeções simuladas para o modelo MASH3 utilizando o programa NRecon, vista nos planos axial, coronal e sagital.**

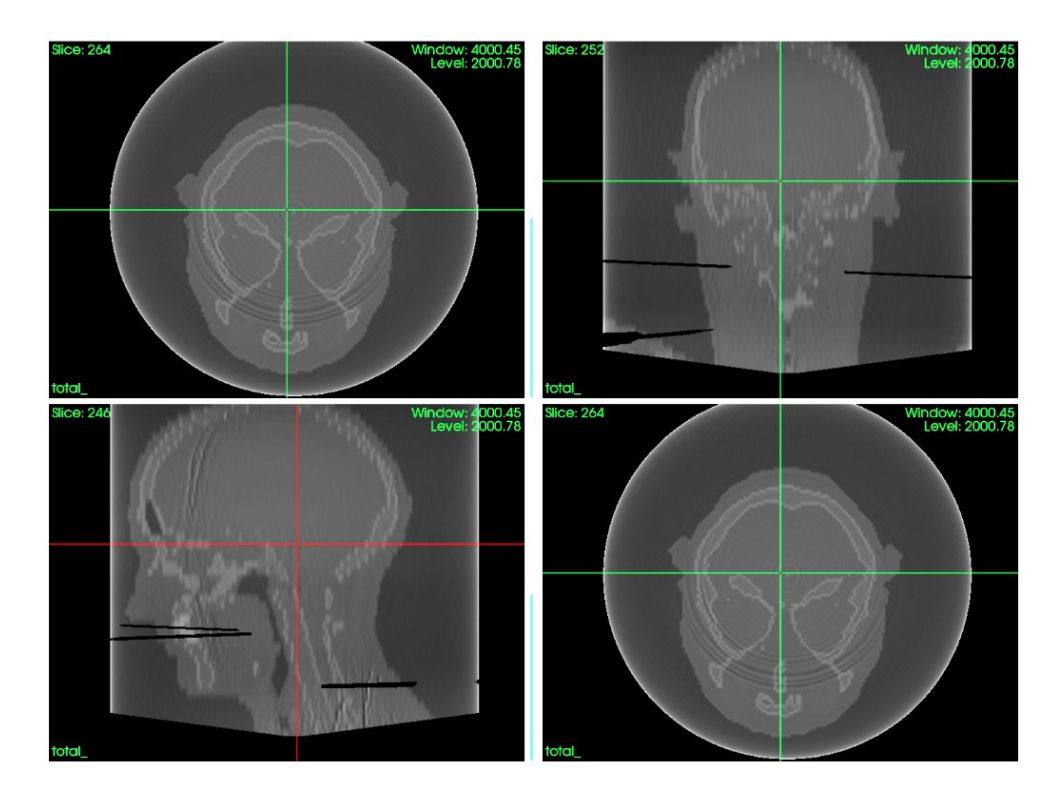

**Figura 6- Imagem 3D reconstruída com as projeções simuladas do ICRP110 utilizando o código Fbp\_FDK vista nos planos axial, coronal e sagital.**

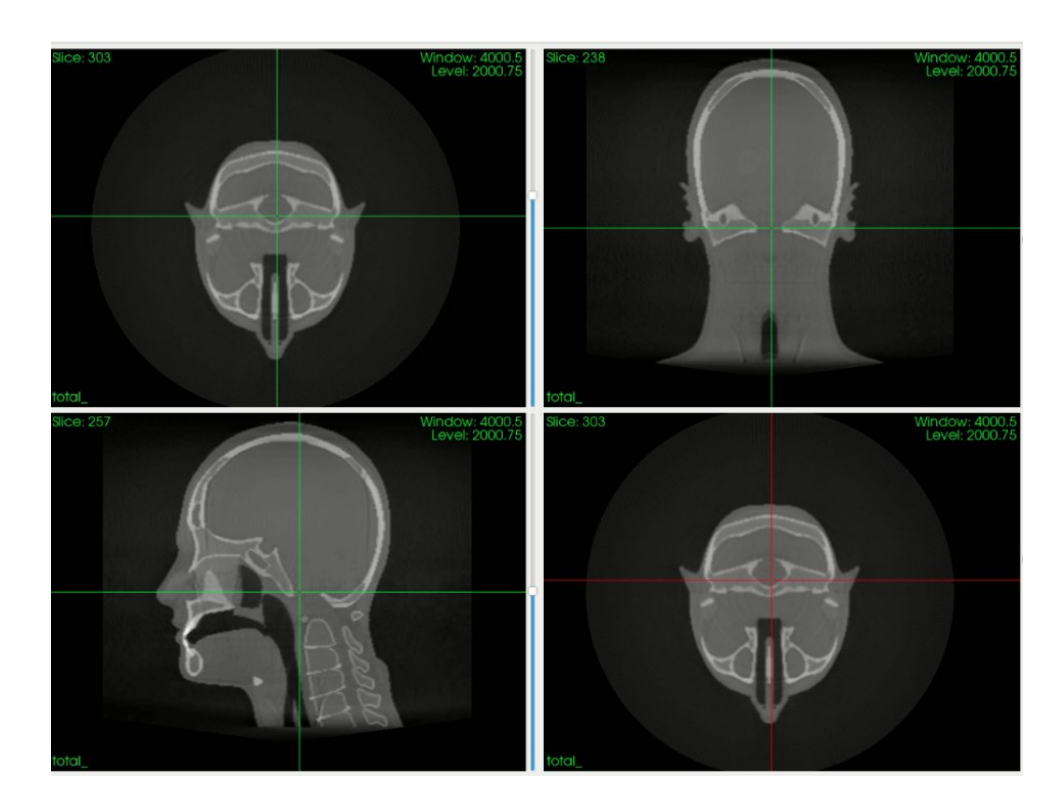

**Figura 7- Imagem 3D reconstruída com as projeções simuladas do MASH3 utilizando o código Fbp\_FDK vista nos planos axial, coronal e sagital.**

## *3.3 Determinação da Dose Absorvida*

Como mencionado anteriormente, as simulações de dose foram realizadas utilizando uma abordagem Monte Carlo tradicional já que o interesse não era obter projeções com pouco ruído e sim matrizes de doses com incertezas inferiores ao 5%. O detector 3D utilizado foi de 221x203x230 voxels com dimensões  $1.2x1.2x1.2$  mm<sup>3</sup>, isto é, dimensões similares que as do modelo MASH3, e fixado no mesmo sistema de referência. Os valores de dose são relativos a 10<sup>8</sup> fótons emitidos pela fonte, sem considerar a calibração com feixes reais para obter dados em Gray ou Sievert, o que será abordado em próximos trabalhos. A Figura 8 mostra a fatia axial Z=105 das matrizes de doses 3D para as irradiações com ângulos de 0°, 90°, 180°, assim como a dose total resultante da soma das 360 doses 3D. Na Figura 9 mostramos a dose tridimensional para os ângulos 0°, 180° e para a integração de todas as projeções (total). Nas imagens é possível notar como a dose é altamente dependente do ângulo de incidência do feixe, e vai diminuindo na medida em que o feixe penetra no paciente, reproduzindo o comportamento da lei exponencial de atenuação. Adicionalmente, pode se apreciar como a dose é maior nas estruturas ósseas de maior densidade  $(1.92 \text{ g/cm}^3)$  e maior coeficiente de atenuação linear. No entanto, ao fazer a somatória das doses, a dose total do exame resulta praticamente homogênea para o mesmo tipo de tecido no interior do modelo. Isto é produto da otimização do espectro energético dos fótons, estudo que pode ser realizado para outras configurações utilizando a simulação por Monte Carlo.

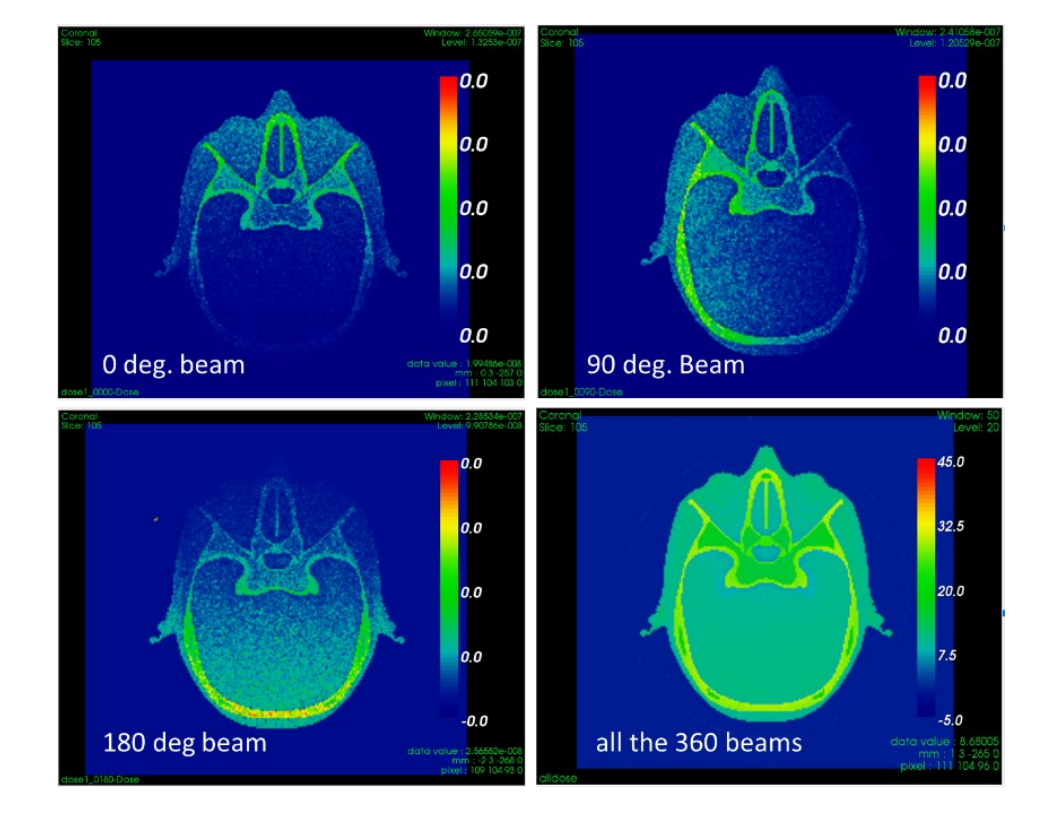

**Figure 8- Comparação da distribuição da dose na fatia 105 para três ângulos diferentes do feixe, e para a superposição dos 360 feixes.**

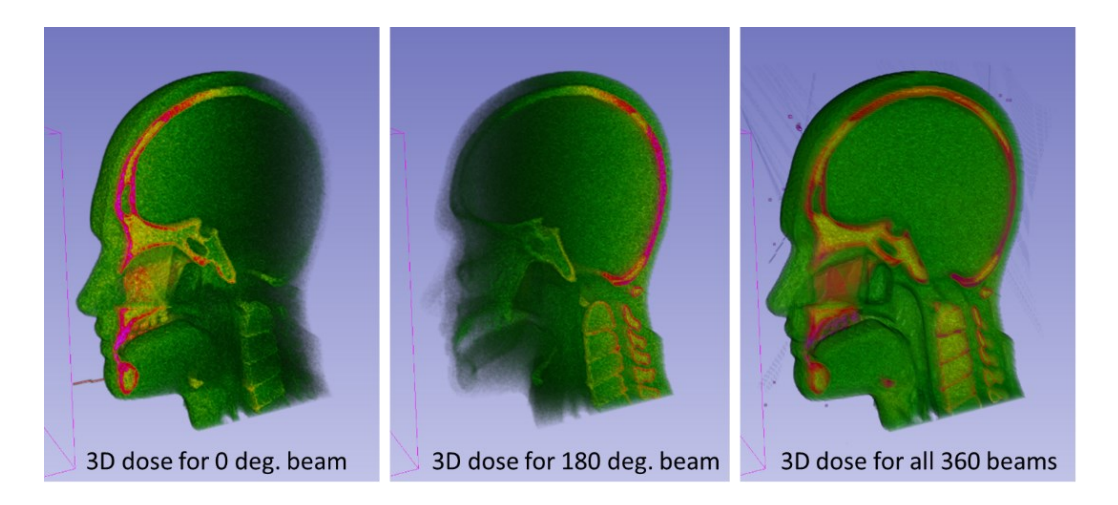

## **Figura 9- Visualização de metade das matrizes de doses 3D simuladas com o modelo MASH3. Da esquerda à direita: dose 3D para os feixes com 0<sup>o</sup> , 180º e da soma das 360 matrizes de dose.**

#### **4. Conclusões e Trabalhos Futuros**

Os resultados obtidos com a metodologia proposta no presente trabalho para simular um sistema tomográfico do tipo CBCT foram satisfatórios. A geometria simplificada, assim como a utilização do método Fixed Forced Detector do GATE, permitiu a obtenção de projeções angulares com ampla nitidez, baixo ruido e tempos de simulação pequenos comparados com as obtidas utilizando o Monte Carlo tradicional. As reconstruções tomográficas realizadas a partir destas projeções utilizando o programa comercial NRecon, foram consistentes e em correspondência com os modelos computacionais utilizados na representação do paciente. Por outro lado, foi demostrada a potencialidade para reconstrução em CBCT do nosso código Fbp\_FDK, ainda em desenvolvimento. Finalmente foi mostrada a possibilidade de determinar a distribuição tridimensional da dose total recebida pelo paciente, o que pode ser utilizado para otimizar o espectro energético do feixe a fim de diminuir a dose recebida pelo paciente. Em trabalhos futuros serão realizadas as calibrações e validações com dados experimentais, assim como a implementação de novas simulações para outros tipos e modos de sistemas tomográficos.

#### **Agradecimentos**

Os autores agradecem ao Ministério de Ciência Tecnologia e Inovação (MCTI) e a Associação para Promoção da Excelência do Software Brasileiro (Softex) pelo apoio financeiro à execução desta pesquisa mediante o programa Prioritário PNM Design (01245.019446/2022-11).

#### **Referencias**

- Agostinelli S. et al. (2003), Geant4-a simulation toolkit. *Nuclear Instruments and Methods in Physics Research Section A: Accelerators, Spectrometers, Detectors and Associated Equipment*, 506 (3), 250-303. [https://doi.org/10.1016/S0168-9002\(03\)01368-8](https://doi.org/10.1016/S0168-9002(03)01368-8)
- Cassola, V. F.; Melo Lima V. J, Kramer R.; Khoury, H. J. (2009), FASH and MASH: female and male adult human phantoms based on polygon mesh surfaces: I. Development of the anatomy. *Physics in medicine and biology*, 55,1, 133-162.<https://doi.org/10.1088/0031-9155/55/1/009>
- Cassola, V. F.; Milian, F. M.; Kramer R.; Oliveira Lira, C. A. B.; Khoury, H. J. (2011) Standing adult human phantoms based on 10th, 50th and 90th mass and height percentiles of male and female Caucasian populations. *Physics in Medicine and Biology*, 56, 3749 - 3772. <https://doi.org/10.1088/0031-9155/56/13/002>

ICRP (2009). Adult Reference Computational Phantoms*, ICRP Publication 110*. Ann. ICRP 39 (2).

- Moghiseh, M.; Searle, E.; Dixit, D.; Kim, J.; Dong, Y.C.; Cormode, D.P.; Butler, A.; Gieseg, S.P. (2023). Spectral Photon-Counting CT Imaging of Gold Nanoparticle Labelled Monocytes for Detection of Atherosclerosis: A Preclinical Study. *Diagnostics*, 13, 499. <https://doi.org/10.3390/diagnostics13030499>
- NRecon (2023). [https://www.microphotonics.com/micro-ct-systems/nrecon-reconstruction](https://www.microphotonics.com/micro-ct-systems/nrecon-reconstruction-software/)[software/.](https://www.microphotonics.com/micro-ct-systems/nrecon-reconstruction-software/) Last access, august 2023.

Poludniowski, G.,Landry, G., DeBlois, F., Evans, P M., and Verhaegen F. (2009) SpekCalc: a program to calculate photon spectra from tungsten anode x-ray tubes. *Physics in Medicine and Biology*. 54, (19) N433-8. <https://doi.org/10.1088/0031-9155/54/19/n01>

- Samei, E., Pelc, N. J. (2020). *Computer Tomography, Approaches, Applications and Operations.* eBook. Spinger.
- Sarrut D, Bardiès M, Boussion N, et al. (2014). A review of the use and potential of the GATE Monte Carlo simulation code for radiation therapy and dosimetry applications. *Medical Physics*. 41(6):064301. <https://doi.org/10.1118/1.4871617>
- Sarrut D, et al. (2021) Advanced Monte Carlo simulations of emission tomography imaging systems with GATE. *Physics in Medicine and Biology*. 66(10TR03). [https://doi.org/10.1088/1361-](https://doi.org/10.1088/1361-6560/abf276) [6560/abf276](https://doi.org/10.1088/1361-6560/abf276)

Slicer (2023). [https://www.slicer.org/.](https://www.slicer.org/) Last access, august 2023.

VV, a 4D slicer (2023). [https://github.com/open-vv/vv.](https://github.com/open-vv/vv) Last access, august 2023.